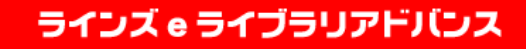

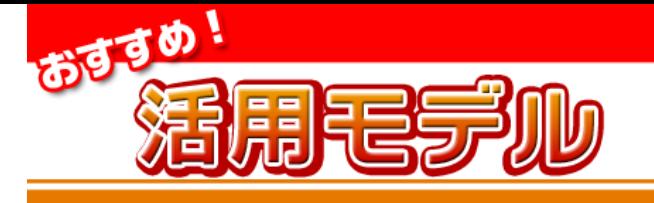

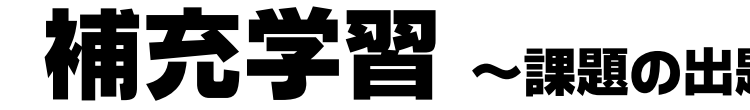

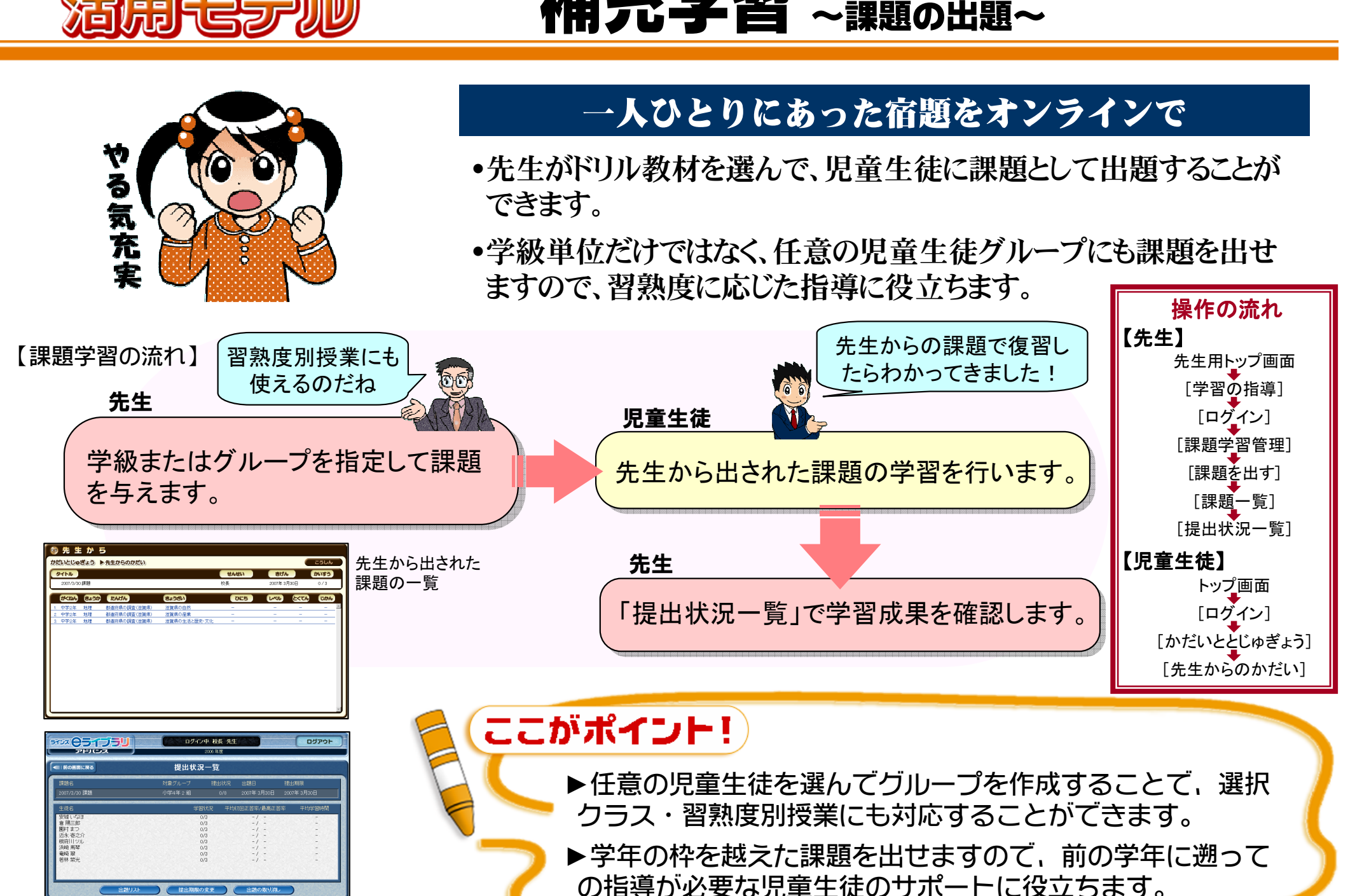

課題の提出状況一覧